# **QGIS Application - Bug report #17865 PostGis Login doesn't load after Windows Login**

*2018-01-16 09:59 AM - stephan ehrlich*

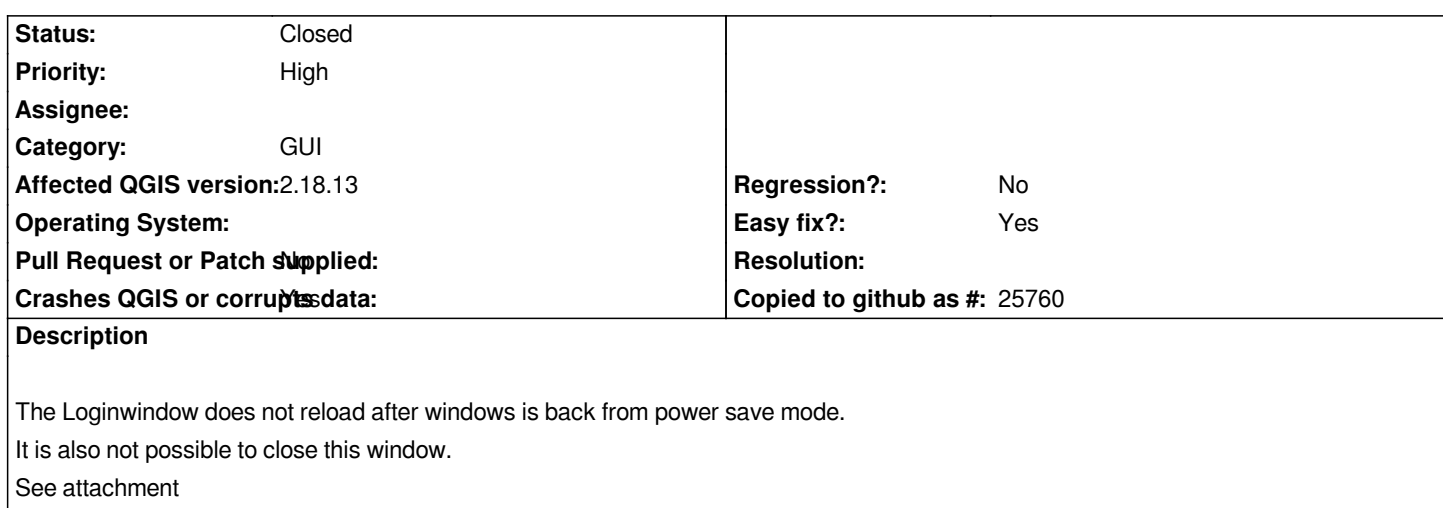

### **History**

# **#1 - 2018-02-22 07:43 PM - Giovanni Manghi**

*- Priority changed from Normal to High*

# **#2 - 2019-01-21 12:34 AM - Jürgen Fischer**

*- Status changed from Open to Feedback*

*Please test with QGIS 3.4 - QGIS 2.18 reached it's end of life.*

#### **#3 - 2019-03-08 11:09 AM - Giovanni Manghi**

*- Status changed from Feedback to Closed*

*Closing for lack of feedback.*

### **Files**

*2018-01-16\_095520.png 4.23 KB 2018-01-16 stephan ehrlich*